# **Ensinar Física, Química e Matemática no Second Life ficou mais fácil: Interfaces textuais amigáveis**

## **Teaching physics, chemistry and mathematics on Second Life became easier: Friendly textuals interfaces**

#### **Renato P. dos Santos**

### **Resumo**

As dificuldades de aprendizado dos alunos em Ciências e Matemática estão bem discutidas na literatura científica. Vários autores defendem a utilização de mundos virtuais que, pela sua rica visualização 3D e capacidade de imersão, permitem que os estudantes se envolvam com os conteúdos de forma experiencial, interativa e multissensorial, melhorando a habilidade do estudante tanto em assimilar conhecimento abstrato como em aplicá-lo em ambientes reais. No entanto, embora se destaque como a plataforma que oferece mais serviços e ferramentas para desenvolvimento de aplicações com qualidade, o Second Life e sua linguagem de programação apresentam uma notável curva de aprendizado que desestimula a maioria dos professores a usá-lo como ambiente de simulações educacionais. Dessa forma, o objetivo deste trabalho é apresentar alguns recursos que tornam bastante acessível a utilização do Second Life no ensino de Ciências e Matemática.

**Palavras-chave**: Second Life. Simulações computacionais. Ensino de Física. Ensino de Química. Educação Matemática.

### **Abstract**

Student difficulties in learning Physics have been throughout discussed in the scientific literature. Several authors advocate the use of virtual worlds which, for its rich 3D visualization and immersive capabilities, allow students to engage with the content in an experiential, interactive and multisensory way, improving the student's ability to assimilate abstract knowledge and to apply it in real environments. However, although it is highlighted as the platform that offers more services and tools for developing high-quality applications, Second Life and its programming language present a remarkable learning curve that discourages most teachers at using it as an environment for educational simulations. Therefore, the objective of this work is to present some resources that make viable the use of Second Life in Science and Mathematics teaching.

**Keywords:** Second Life. Computer simulations. Physics Teaching. Chemistry Teaching. Mathematics Education.

## **Introdução**

As dificuldades de aprendizado dos alunos em Física vêm sendo discutidas na literatura científica desde os anos 70 e, apesar da quantidade de informação acumulada, não há consenso sobre elas nem sobre como solucioná-las. Papert via "as salas de aula como um ambiente de aprendizado artificial e ineficiente" em que "o aprendizado da livre exploração do mundo pela criança é transformado em tarefa desagradável, permeada de inseguranças e restrições autoimpostas" (PAPERT, 1985, p.21). Para ele, "a escolha dos tópicos de matemática escolar foi fortemente influenciada pelo que pareceu ensinável quando ela era ensinada como algo 'morto', usando técnicas primitivas, tecnologias passivas do tipo pauzinho e areia, giz e quadro negro, lápis e papel" (PAPERT, 1985, p.75). Na verdade, Papert foi, também, um dos primeiros a defender o controverso uso dos videogames e da Internet como meios educacionais (PAPERT, 1998).

No entanto, graças à crescente popularidade de jogos massivamente multiusuários, como o bem conhecido *World of Warcraft*, mais e mais pessoas estão experimentando mundos virtuais 3D imersivos, com grande verossimilhança física com o mundo real, para simular sistemas, visando reconstrução histórica, planejamento urbano, ensaios em engenharia, treinamentos médicos, militares e de vendas e visualizações científicas, entre outras finalidades (LOPES, 2009). Era, portanto, de se esperar que esses mundos virtuais começassem a forçar sua entrada na sala de aula, tal como fizeram e fazem tantas outras tecnologias, com maior ou menor sucesso (MEDEIROS, 2008), tais como os projetores de slides, a televisão, as calculadoras, os *notebooks*, os *blogs*, os

#### *smartphones* e os *tablets*.

As atuais possibilidades tecnológicas permitem ao estudante imergir em mundos virtuais sintéticos, tal como Alice atravessando o espelho, tornando-se "avatares" que podem colaborar entre si e aprender ativamente usando artefatos virtuais para construir conhecimento (WALKER, 1990). Essa possibilidade muda o foco do construtivismo modelando "magicamente" a própria natureza de como o estudante vivencia seu contexto físico e social (DEDE, 1995). Ao contrário do ensino tradicional em terceira pessoa, com seus símbolos, palavras e livros-textos, a sensação única de imersão proporcionada pelos Ambientes Virtuais Multiusuários (MUVE), faz com que os estudantes se envolvam com conteúdo em primeira pessoa (BRICKEN, 1991 apud RICHTER et al., 2007), de forma experiencial, interativa e multissensorial, o que, antes, só acontecia em atividades raras e limitadas, tais como estágios, experimentos de laboratório, jogos e viagens de campo. Segundo Dede (1992), essa abordagem melhora a habilidade do estudante para aplicar conhecimento abstrato por situar o aprendizado em contextos virtuais similares aos ambientes reais em que essas habilidades serão efetivamente usadas no futuro.

Entre os mais de 700 ("MMORG Gamelist") mundos de jogo (*game worlds*), criados especificamente para entretenimento, e os 50 diferentes Ambientes Virtuais Multiusuários atualmente disponíveis, criados para simular a vida real, em algum sentido, o *(SL)*, seguido pelo *OpenSim* e pelo *Active Worlds*, destaca-se como a plataforma que oferece mais serviços e ferramentas para desenvolvimento de aplicações com qualidade (REIS et al., 2011), em termos de verossimilhança, escalabilidade, interatividade, usabilidade e segurança, mesmo que não seja aquele com a maior população de usuários (TAYLOR, 2007).

De fato, diferentemente de outros mundos virtuais, onde as leis físicas não são seriamente levadas em conta, os objetos criados no SL são automaticamente controlados pelo poderoso de física Havok<sup>™</sup> (HAVOK.COM, 2008). Conforme demonstramos em dos Santos (2012a), o SL constitui-se numa grande simulação de todo um mundo semelhante à Terra e, decididamente, não pode mais ser visto como apenas um *game*. Dessa forma, embora o SL não seja um, ele oferece recursos poderosos, mas acessíveis, para que um utilizador, mesmo sem o conhecimento de construção de *games*, construa lá simulações com as características visuais, de interatividade e de verossimilhança de um *game*.

Vale notar que, em se tratando de um ambiente multiusuário, as simulações no SL permitem que outras pessoas, sejam elas estudantes, professores ou meros visitantes, apesar de não controlarem diretamente o simulador, participem colaborativamente, ainda que de forma passiva, da simulação. Vale lembrar, também, que as ferramentas de comunicação por *chat* e por voz, disponibilizadas pelo ambiente, permitem que essas pessoas possam participar de forma colaborativa nessa atividade de aprendizagem, ainda que informal. Outro recurso interessante é a possibilidade de registro visual das atividades no ambiente virtual através de uma câmera de vídeo virtual disponível na plataforma de acesso ao SL. Esses registros poderiam ser posteriormente analisados pedagogicamente pelo professor, alunos ou pesquisador.

Doherty, Rothfarb e Barker (2006) lembram que podemos usar esses ambientes virtuais para mergulhar avatares de tamanho apropriado em simulações tridimensionais de mundos de difíceis compreensões, desde o muito grande, tais como sistemas planetários, a ambientes micro, tais como células e até mundos em escala nano. Na Figura 1, mostrase uma simulação de movimento browniano de partículas, disponível no em que o avatar pode 'entrar' em uma das partículas para observar e experienciar seu movimento 'de dentro', como se num (SWARTOUT, 2007).

Por outro lado, embora seja rico em recursos, não se pode dizer que o SL seja uma plataforma de fácil utilização, desestimulando a maioria dos professores de Física até para a construção de simulações educacionais simples. Há uma apreciável curva de aprendizado (SANCHEZ, 2009) apenas para que os estudantes se familiarizem com as operações básicas do avatar, tais como passar por portas, subir escadas, manipular objetos, etc. Outra dificuldade é o aprendizado da *Linden Scripting Language*

(LSL) ("LSL Portal"), sem o que não se pode dar interatividade aos objetos criados, resultando apenas num Lego gigantesco.

Apesar disso, conforme demonstramos em dos Santos (2012b), o SL mostra-se viável como um suporte flexível para micromundos e simulações, ainda que seja necessária alguma criatividade para contornar algumas dificuldades de implementação, em comparação a um simulador 'clássico'. Por outro lado, a rica experiência 3D imersiva, massivamente multiusuário, que o SL proporciona pode ser prazerosa, engaja o usuário a explorar o território e, com isso, oferece uma série de vantagens sobre um simulador 2D.

Figura 1 – Simulação de movimento browniano no

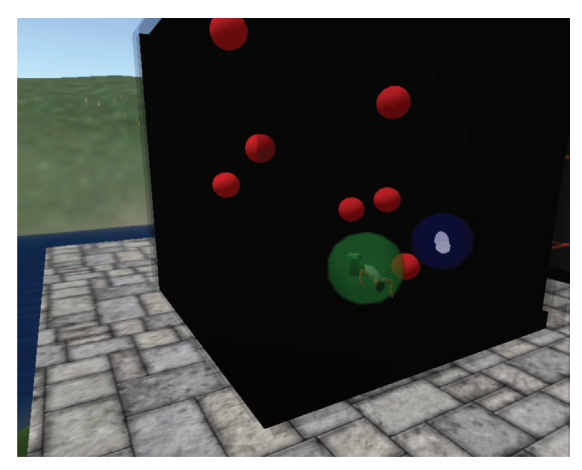

Fonte: foto tirada pelo autor.

Flanagan et al. (2010) relaciona várias formas de utilização criativa do ambiente SL para o ensino e a divulgação de Matemática e Ciências. Na sequência, apresentaremos alguns exemplos de simulações, demonstrando as possibilidades de visualização 3D e imersão no SL para o ensino de Química, Física e Matemática.

### **Química**

É sabido que o tópico Isomeria Geométrica, dentro do ensino de Química Orgânica, mostra-se particularmente desafiante, pois envolve o uso extensivo de visualizações tridimensionais e representações (RAUPP et al., 2009).

Entre os vários simuladores utilizados para auxiliar nesse processo de visualização e criação de representações internas, o *Orac* (LANG; BRADLEY, 2009) é particularmente interessante. Com ele, qualquer um pode facilmente criar e interagir com modelos 3D de moléculas no SL sem ter que conectar dezenas a milhares de átomos individuais ou ter que aprender a LSL.

O Orac interage com o utilizador via uma interface de *chat*, bastando aquele dizer qual molécula deseja, por exemplo, '*1-Pyrenebutanoic* 

*acid*', e ela é construída em segundos. O Orac aceita qualquer representação SMILES ("SMI-LES", 2012), InChi ("Identificador Químico Internacional", 2012) ou InChiKey ("InChIKey", 2012) via o canal de . Na sequência, o Orac consulta via Internet os serviços *on-line ChemSpider*

e *Indiana*, os quais calculam dinamicamente a

<sup>1</sup> No universo imaginário da série Star Trek, de ficção científica, holodeck é uma forma de holotecnologia [alguma espécie de realidade virtual baseada em hologramas] projetada e utilizada pela Frota Espacial. Elas são instaladas em naves, bases espaciais e instalações da Frota para fins de entretenimento, treinamento e pesquisa (OKUDA; OKUDA, 1999). Inspirado por esse holodeck, vários projetos de pesquisa, tal como o Mission Rehearsal Exercise (MRE) Project no USC Institute for Creative Technologies (ICT) (SWARTOUT et al., 2001), estão em andamento para criar um ambiente de treinamento com realidade virtual semelhante a um holodeck.

estrutura 3D minimizada da molécula solicitada e a retornam ao Orac. Com essas informações, o Orac constrói o modelo da molécula no SL em tamanho aumentado, bem como seu espectro de ressonância magnética nuclear, como se vê na Figura 2.

Figura 2 – Molécula do ácido 1-Pyrenebutanoico gerada pelo Orac e seu espectro NMR.

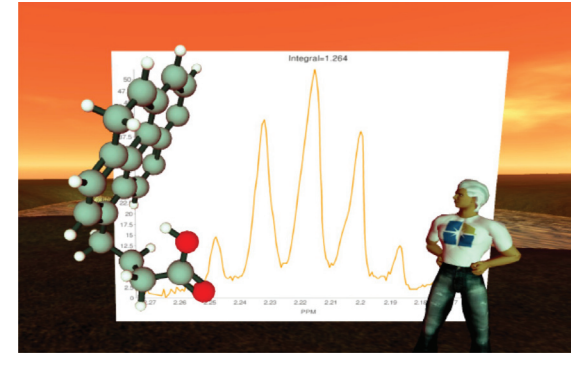

Fonte: Lang e Bradley (2009).

Além disso, as moléculas geradas possuem que também interagem com o utilizador, permitindo representar processos químicos, tais como acoplamento molecular ("Acoplamiento molecular", 2012), passo a passo, através de comandos tais como 'próximo' e 'anterior' (LANG; BRADLEY, 2009), ou destacar partes específicas delas, tais como grupos R, cadeia polipeptídica, etc.

Tais recursos vêm, também, sendo usados para avaliação de estudantes através de jogos interativos e colaborativos no SL, através de desafios a serem ultrapassados em tempos limitados no estilo *Dungeons & Dragons*<sup>2</sup> <sup>2</sup> (LANG: BRADLEY, 2009).

Utilizando recursos semelhantes, vários museus e exposições imersivas e interativas sobre diversos aspectos da Química têm sido construídos no SL – alguns, inclusive, patrocinados pelo grupo que publica o prestigiado periódico científico (LANG; BRADLEY, 2009). Têm livre acesso, constituindo-se, assim, em valioso recurso pedagógico.

#### **Física**

Já em 1980, Papert apontava que os estudantes não tinham experiências diretas e físicas do movimento puramente newtoniano, violando, assim, um dos seus princípios matéticos (1985, p.149), e, na sua ausência, as escolas eram obrigadas a ensinar o movimento newtoniano por meio de manipulação de equações em vez de manipulação dos próprios objetos newtonianos (p.153). Para esse autor, os estudantes deveriam experimentar com leis de movimento alternativas, num "micromundo da física", progredindo, numa sequência de aprendizagem piagetiana (p.152) de Aristóteles até Newton, Einstein e até mesmo a leis que eles mesmos poderiam inventar (p.154). Concretamente, ele propôs uma sequência de quatro tipos de objetos: tartaruga geométrica, de velocidade, de aceleração e newtoniana (p.157-158).

No entanto, como dito, o SL não é uma plataforma de fácil utilização e requer razoável conhecimento de um professor que se decida construir essas tartarugas nele. Decidiu-se, por isso, construir a TATI (

*terface for Second Life*) (DOS SANTOS, 2012e), uma interface textual amigável para o SL que traduzisse comandos simples, semelhantes aos da linguagem Logo, digitados no canal de *chat* do SL, em comandos da LSL que gerassem objetos imbuídos de físicas alternativas.

Por compatibilidade, TATI gera não só objetos correspondentes às quatro tartarugas acima, mas também aos dois tipos básicos de primitivas do SL: objetos físicos ("Physical", 2007) e não físicos ("Non-Physical", 2006), num total de seis tipos de objetos:

- 1. norobject: objeto básico *não físico* do SL
- 2. GEOOBJECT: tartaruga geométrica
- 3. VELOBJECT: tartaruga de velocidade
- 4. ACCOBJECT: tartaruga de aceleração
- 5. NEWOBJECT: tartaruga newtoniana
- 6. phyobject: objeto básico *físico* do SL

TATI tem sua própria linguagem de alto nível, a TATILogo, uma variante própria de Logo, estendida para incluir novos comandos para criar e atuar sobre os diversos tipos de objetos acima (para uma descrição mais completa, ver DOS SANTOS, 2012e). Além dos co-

<sup>2</sup> Dungeons & Dragons é um RPG (jogo de interpretação de personagens) de fantasia medieval em que os jogadores criam personagens que embarcam em aventuras imaginárias enfrentando monstros, reunindo tesouros, interagindo entre si e ganhando pontos de experiência para se tornarem mais poderosos à medida que o jogo avança.

mandos *R*<sub>c</sub>*B***<sub>c</sub><sup>R</sup><sup>c</sup><sup>B</sup><sub>c</sub><sup>B</sup><sub>c</sub><sup>B**</sup> da linguagem Logo (HARVEY, 1993), TATILogo inclui, também, os comandos análogos para  $rotacões nos outros eixos$ e *ACC* 

Para o VELOBIECT, há os comandos *TVEL*, que correspondem a *assuma a velocidade*

 $\vec{v}$  =  $(v_*, v_*, v_*)$ , que podem estar em qualquer direção, e os comandos *speedup* e *slowdown*, ambos com parâmetros escalares, no sentido de *aumente* (ou *diminua*) *sua velocidade de v* (escalar) na mesma direção da orientação natural do objeto ('para frente'). Por analogia, incluíram-se, também, os comandos para variação da velocidade angular *(vetorial)* e *spindown* (escalares). Igualmente, há os comandos e *(vetoriais)* que, respectivamente, atribuem aceleração e aceleração angular aos objetos do tipo ACCOBJECT, bem como os correspondentes *ACCELERATE* e  $\epsilon$  (escalares), e o *(es-*

calar) para acelerações angulares. Finalmente, há comandos dinâmicos tais como *appforce,* 

*appi pulse, apptor ue*, etc., que aplicam forças, impulsos e torques aos objetos do tipo PHYOBIECT.

Através do parâmetro *do* comando *create* de TATILogo, o usuário pode criar objetos com formas diferentes independentemente do seu tipo, dentre um conjunto de objetos-formas (*shapes*) previamente incluídos no inventário de TATI, tais como cubo, esfera, cilindro, cone, maçã e avião. Outras formas podem ser acrescentadas pelo usuário ao inventário de TATI, sendo reconhecidas pelo e passando a estar disponível na lista de *O* . O usuário pode, também, alterar sua cor, através do comando *setcol*, dentro de um conjunto predefinido de oito cores.

Na Figura 3, veem-se alguns exemplos de objetos criados: um de forma CUBE e cor azul do tipo NOROBJECT, um de forma PLANE e tipo VE-LOBJECT e um de forma CONE e cor amarela do tipo phyobject, o qual está caído no chão por ser sujeito à gravidade. Vídeos com outros exemplos estão disponíveis em dos Santos (2012d).

Figura 3 – Exemplos de objetos criados com a interface TATI.

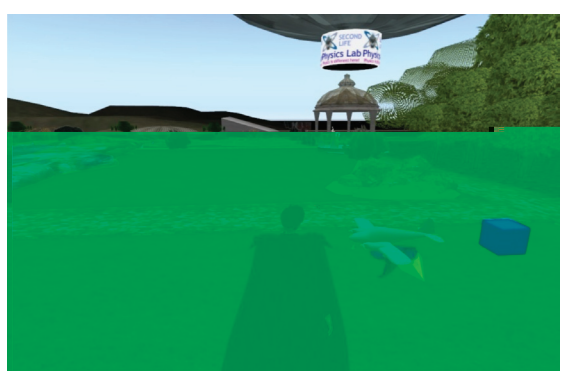

Fonte: foto tirada pelo autor.

Os comandos em TATILogo para a criação desses objetos, digitados no canal 33 de *chat*, foram:

Figura 4 – Comandos em TATILogo emitidos para a criação dos objetos da Figura 3.

> /33 create b1 /33 backward b1 3 /33 setcol b1 blue /33 create b2 phyobject cone /33 setcol b2 yellow /33 create b3 velobject plane

O comando *repeat* permite a repetição de um conjunto de comandos, tal como no clássico exemplo de desenhar uma circunferência (PA-PERT, 1985, p.81-82). Um desafio interessante é tentar realizar uma trajetória em forma circunferência com os objetos não geométricos VELOB-JECT, ACCOBJECT e NEWOBJECT. No primeiro caso, por exemplo, como ele não obedece a comandos de posição *forward* ou *backward*, é necessário atribuir alguma velocidade ao objeto, pará-lo antes de girá-lo e repetir o processo quantas vezes forem necessárias (Figura 5).

Figura 5 – comandos para uma trajetória em forma de circunferência.

> /33 create b5 velobject plane  $/33$  repeat 4 (speedup  $b\overline{5}$  1; slowdown  $\overrightarrow{b}$  1; spinup  $\overrightarrow{b}$  (0 0 1))

Acreditamos que a sequência de tipos de objetos, tal como no exemplo acima das trajetórias em circunferência, realiza a proposta de Papert de uma sequência de aprendizagem piagetiana para a Física Newtoniana (PAPERT, 1985, p.152), discutida anteriormente.

## **Matemática**

Como Bourke (2009) argumenta, enquanto fractais 3D têm sido visualizados como projeções 2D em imagens ou filmes gerados através de procedimentos recursivos programados em linguagens de computador, *multiusuários*, por sua própria natureza, engajam o participante diretamente e interativamente numa geometria 3D dentro de um mundo virtual. Além disso, estes são projetados para grandes audiências, compatíveis com muitos sistemas operacionais, fáceis de instalar e procuram explorar ao máximo a capacidade das placas gráficas para conseguir a melhor qualidade visual para uma dada *frame* 

*rate*. Essas possibilidades, entre outras, têm estimulado a utilização do SL para a educação matemática.

Além daqueles mencionados por Fabbri et al. (FLANAGAN et al., 2010), Lee (2007, 2011) ilustra vários outros exemplos de construções com interesse matemático no SL, tais como o Atrator de Lorenz, Padrões de Truchet (*Truchet* 

*l*, a Esfera 'Chifrada' (*dominala*) de Alexander e o Fibrado de Hopf (Figura 6).

Figura 6 – Fibrado de Hopf construído no SL.

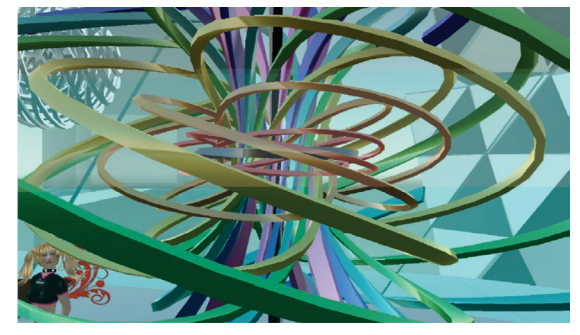

Fonte: Lee, 2007.

Bogacki (2009) menciona que muitos estudantes têm dificuldade em compreender objetos no espaço tridimensional e que, em grande parte, isso se deve ao fato de que, embora vivamos num mundo 3D, os recursos 2D disponíveis em sala de aula, tais como quadro, livros-texto e cadernos têm limitações inerentes. Com isso, ele propõe utilizar recursos 3D, tais como Maple, Mathcad e mundos virtuais 3D imersivos, tais como o SL, para minorar essas dificuldades.

Baseado num minicurso que esse autor promoveu (BOGACKI, 2011), construímos duas demonstrações de vetores normais no SL (Figura 7). Basta tocar em um ponto qualquer da superfície dos objetos para que o *dentro delas gere* o vetor normal naquele ponto. Naturalmente, os objetos podem ter qualquer formato; escolhemos, no entanto uma representação do planeta Terra, para facilitar o reconhecimento de sua superfície esférica, o que nem sempre é fácil no SL, e uma faixa à qual se aplicaram várias torções. Demonstrações baseadas nesse podem ser utilizadas em vários contextos, tais como cálculo em várias variáveis, gradientes, integrais de fluxo, teorema da divergência, multiplicadores de Lagrange, entre outros, tanto em sala de aula como durante explorações fora da escola pelos alunos (BOGACKI, 2011).

#### Figura 7 – Experimentos com vetores normais baseados em Bogacki (2011).

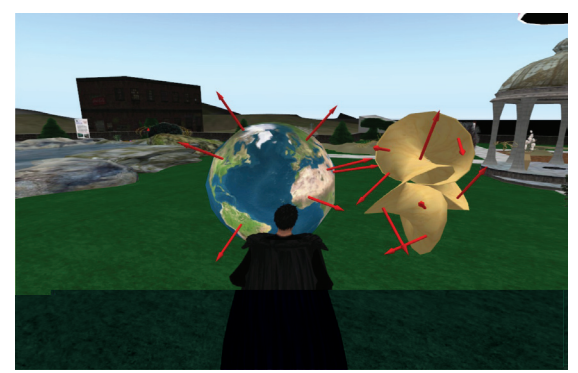

Fonte: foto tirada pelo autor.

Outra demonstração interessante de Bogacki é a de coordenadas esféricas. Nessa demonstração, basta tocar num ponto qualquer da sua superfície para que ela desenhe os ângulos espaciais que o localizam com relação aos eixos cartesianos (Figura 8).

esféricas.

Figura 8 – Demonstração de coordenadas

Fonte: foto tirada pelo autor.

Esse autor desenvolveu também um sistema chamado VLP (

*display*) (BOGACKI, 2009) que, como o nome diz, permite representar pontos, segmentos de reta, vetores e planos num sistema de três eixos coordenados, simplesmente digitando comandos simples. Na Figura 9, por exemplo, construíramse dois planos que se intersectam segundo uma reta.

Figura 9 – Experimentos com o VLP Display de Bogacki (2009).

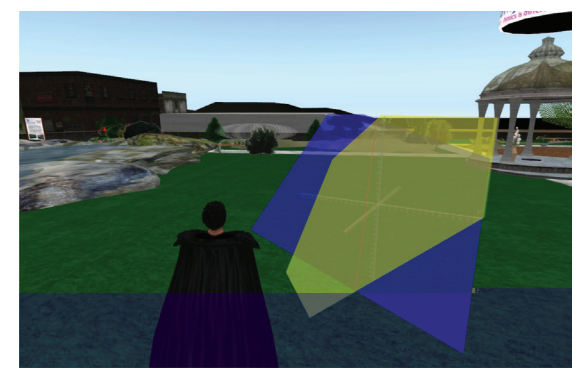

Fonte: foto tirada pelo autor.

*e z=-3t+3*'.

Os comandos de VLP para sua realização foram simplesmente os seguintes (Figura 10). Por exemplo, '<sup>*p*</sup><sub>3ignifica</sub> '*construa o plano p1 definido pela equação 2x* 

*+ y + 3z = 7 com a cor azul*' e '*l1=l 4 0 1 -2 -3*   $'$  é interpretado como '

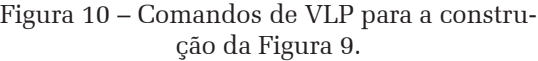

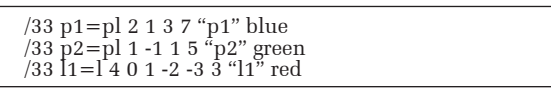

Mais exemplos e vídeos demonstrativos da utilização do VLP podem ser vistos em dos Santos (2012c).

Bogacki (2009) declara que o VLP foi especialmente eficaz para atendimentos virtuais de dúvidas fora da sala de aula. Como ele destaca, cada passo da construção pode ser ilustrado progressivamente e não só o avatar do utilizador pode circundar os objetos para serem vistos de todos os ângulos possíveis como os planos e linhas são feitos *phantom* ("Phantom", 2005), isto é, são 'imateriais', e o avatar pode caminhar através deles, permitindo uma imersividade ainda maior.

### **Conclusão**

Um ponto em comum que observamos entre o Orac e o VLP é que ambos procuram contornar a curva de aprendizado do SL (SAN-CHEZ, 2009) mencionada acima através da sua configuração em forma de uma interface amigável, um interpretador que traduz uma linguagem acessível de comandos simples, de alto nível, próxima ao jargão usual do contexto dos utilizadores, para os comandos LSL necessários para a construção do objeto desejado. Na verdade, essa foi a inspiração para a construção de TATI.

Como discutimos em dos Santos (2012b), um dos critérios usuais requeridos para uma boa simulação seria o de que ela representasse um fenômeno real e de fácil acesso ao estudante, especialmente se em situações do cotidiano ou em laboratório. No entanto, nos permitimos discordar desse critério no que se refere a simulações em mundos virtuais imersivos 3D como o SL. As simulações da Figura 1, da Figura 2 e da Figura 6 certamente não representam experiências 'reais' e muito menos de fácil acesso ao estudante, mas, ao contrário, experiências inovadoras, que não podem ser feitas nem numa sala de aula nem num laboratório e que, por isso mesmo, estimulam positivamente a imaginação do estudante (de FREITAS; GRIFFITHS, 2009).

Por outro lado, Bourke (2009) considera que o SL provê um ambiente interessante que permite visualização coletiva em ciências, com a principal limitação da baixa complexidade geométrica disponível e a falta de uma primitiva de malha de superfície (*surface meshion*). No entanto, desde agosto de 2011, o SL suporta *meshes* ("Mesh", 2012), o que permitirá o desenvolvimento de simulações com recursos mais ricos de visualização científica, ambientes mais poderosos para o aprendizado de Matemática e Ciências.

## **Referências**

ACOPLAMIENTO molecular. *Wikipedia, La enciclopedia libre*, 21. Feb. 2012. San Francisco, CA: Wikimedia Foundation. Disponível em: <https:// es.wikipedia.org/wiki/Acoplamiento\_molecular>. Acesso em: 27 maio 2012.

BOGACKI, P. Exploring Normal Vectors in the Second Life Metaverse. In: FERNANDEZ (Ed.). CD-ROM Proceedings of the Twenty-second the Annual International Conference on Technology in Collegiate Mathematics, Chicago, Illinois, March 11-14, 2010. *Anais...* p.M005, 2011. Upper Saddle River, NJ: Pearson Education. Disponível em: <http://archives.math.utk.edu/ICTCM/i/22/ M005.html>. Acesso em: 10 mar. 2012.

\_\_\_\_\_\_. Multivariable Calculus Virtual Office Hours in a Metaverse. In: FOSTER, J. (Ed.). CD-ROM Proceedings of the Twentieth Annual International Conference on Technology in Collegiate Mathematics, San Antonio, Texas, March 6-9, 2008. *Anais...* p.C015, 2009. Upper Saddle River, NJ: Pearson Education. Disponível em: <http:// archives.math.utk.edu/ICTCM/i/20/C015.html>. Acesso em: 10 mar. 2012.

BOURKE, P. D. Evaluating Second Life for the Collaborative Exploration of 3D Fractals. *Computers & Graphics*, v.33, n.1, p.113-117, 2009.

BRICKEN, W. A formal foundation for cyberspace (Extended abstract). In: HELSEL, S. K. (Ed.). *Beyond the vision*: The technology, research, and business of virtual reality. (Proceedings of the Second Annual Conference of Virtual Reality, Artificial Reality, and Cyberspace: San Francisco, September). *Anais...*, 1991.

DEDE, C. J. The evolution of constructivist learning environments: Immersion in distributed, virtual worlds. *Educational Technology*, v.35, n.5, p.46-52, 1995.

The future of multimedia: Bridging to virtual worlds. *Educational Technology*, v.32, n.5, p.54-60, 1992. Englewood Cliffs, NJ: Educational Technology Publications.

DOS SANTOS. Second Life as a Platform for Physics Simulations and Microworlds: An Evaluation. Proceedings of the CBLIS 2012 – 10th Computer-Based Learning in Science, Barcelona, 26th to 29th June, 2012. *Anais...* , 2012a.

\_\_\_\_\_\_. Simulações de Física no Second Life: uma análise de viabilidade. *Acta Scientiae*, v.14, n.2, 2012b.

Immersive Geometry with Bogacki in Second Life. 2012c. Disponível em: <http://secondlifephysics.blogspot.com.br/2012/03/immersivegeometry-with-bogacki-in.html>. Acesso em: 21 mar. 2012.

\_\_\_\_\_\_. Renato dos. 2012d. Playing with TATI. Disponível em: <http://secondlifephysics.blogspot. com.br/2012/05/playing-with-tati.html>. Acesso em: 15 maio 2012.

\_\_\_\_\_\_. TATI – Uma interface textual amigável para o Second Life. *RENOTE: Revista Novas Tecnologias na Educação*, v.10, n.1, 2012e.

DOHERTY, P.; ROTHFARB, R.; BARKER, D. Building an Interactive Science Museum in Second Life. In: LIVINGSTONE, D.; KEMP, J. (Eds.). Proceedings of the Second Life Education Workshop at the Second Life Community Convention, San Francisco, August 20th, 2006. *Anais...* p.19-24, 2006. Paisley, UK: University of Paisley. Disponível em: <http://www.secondlife. com/businesseducation/education/slcc2006-proceedings.pdf>. Acesso em: 17 dez. 2007.

FLANAGAN, T. et al. Art, Mathematics and Physics in Second Life. Proceedings of the 9th International Conference APLIMAT 2010, Bratislava, 2010. *Anais...*, 2010. Bratislava: Slovak University of Technology. Disponível em: <http://www.liceolabriolanapoli.it/public/comunicazioni/APLIMAT 2010.pdf>. Acesso em: 14 abr. 2011.

FREITAS, S. DE; GRIFFITHS, M. Massively Multiplayer Online Role-Play Games for Learning. In: FERDIG, R. E. (Ed.). *Handbook of Research on Effective Electronic Gaming in Education*. v.1, p.779- 793, 2009.

HARVEY, B. *Berkeley Logo User Manual*. Berkeley, CA: University of California, 1993.

HAVOK.COM. *Havok Physics Animation 6.0.0 PC XS User Guide*. Dublin: Havok.Com, Inc., 2008.

IDENTIFICADOR Químico Internacional. *Wikipédia, a enciclopédia livre*, 10. May. 2012. San Francisco, CA: Wikimedia Foundation. Disponível em: <https://pt.wikipedia.org/wiki/Identificador\_Químico\_Internacional>. Acesso em: 27 maio 2012.

InChIKey. *Wikipedia, The Free Encyclopedia*, 25. Apr. 2012. San Francisco, CA: Wikimedia Foundation. Disponível em: <https://en.wikipedia.org/wiki/ Inchi#InChIKey>. Acesso em: 27 maio 2012.

LANG, A. S. I. D.; BRADLEY, J.-C. Chemistry in second life. *Chemistry Central Journal*, v.3, n.1, p.14-33, 2009. London: BioMed Central. Disponível em: <http://journal.chemistrycentral.com/ content/3/1/14>. Acesso em: 31 ago. 2011.

LEE, X. Math in Second Life. *Xah Lee's site*, 2007. Disponível em: <http://xahlee.org/sl/sl\_math. html>. Acesso em: 13 dez. 2011.

\_\_\_\_\_\_. Second Life: Math Lorenz Attractor. *Xah Lee's site*, 1. Aug. 2011. Disponível em: <http:// xahlee.org/sl/sl\_math\_attractor.html>. Acesso em: 25 fev. 2012.

LOPES, C. V. The massification and webification of systems' modeling and simulation with virtual worlds. ESEC/FSE '09 (Proceedings off the 7th joint meeting of the European software engineering conference and the ACM SIGSOFT symposium on The foundations of software engineering, Amsterdam). *Anais...* p.63-70, 2009. New York: ACM. Disponível em: <http://doi.acm.org/10.1145/1595696.1595708>. Acesso em: 31 maio 2010.

LSL Portal. Disponível em: <http://wiki.secondlife.com/wiki/LSL\_Portal>. Acesso em: 29 out. 2008.

feence and the set and threat  $\mathbf{r}$ .